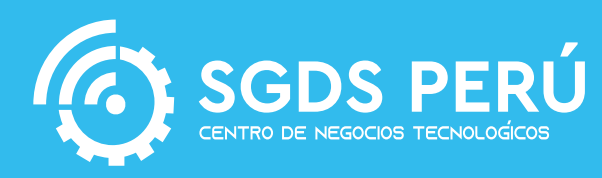

# **CONFIGURACIÓN DE OLT/ONU EN REDES GPON**

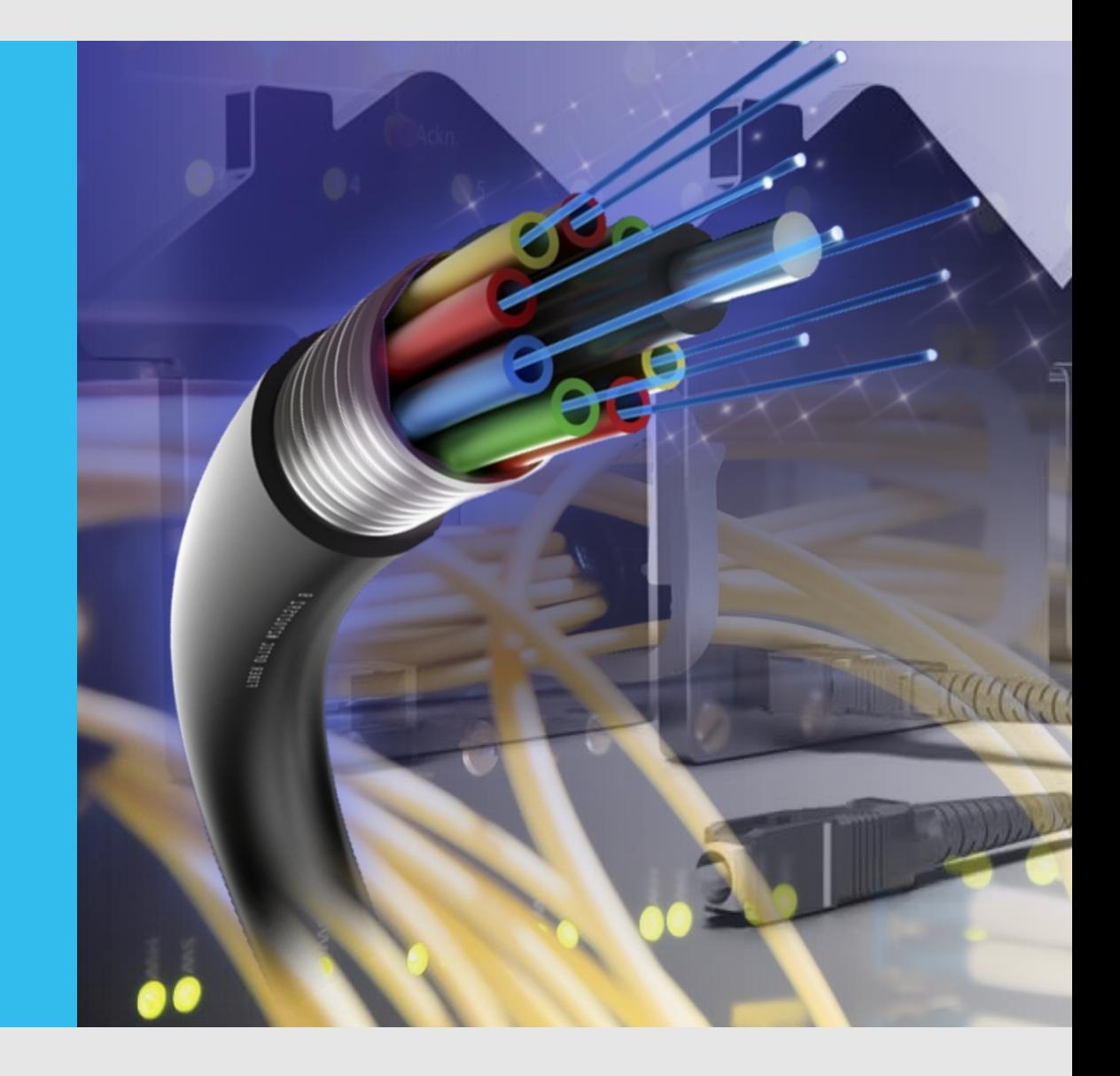

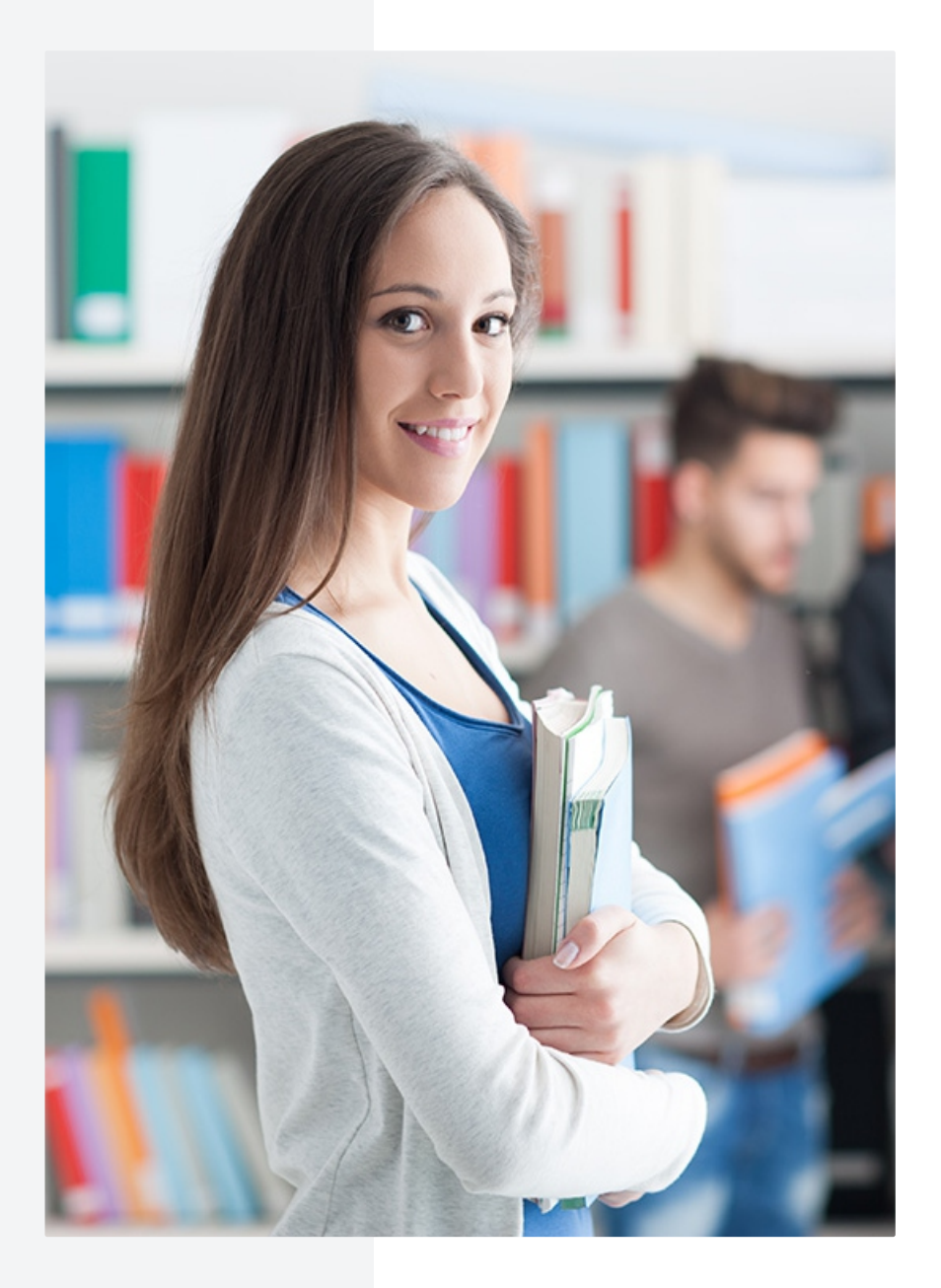

## **EL CURSO INCLUYE**

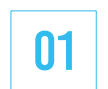

20 horas de clase

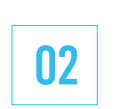

Archivos del curso (material en pdf)

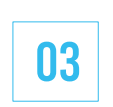

Certificado digital (por 35 horas académicas)

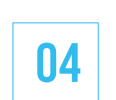

Plataforma digital (acceso a las clases grabadas)

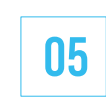

Evaluación final (medimos tu conocimiento)

## **EL CURSO CONSTA DE 3 MÓDULOS**

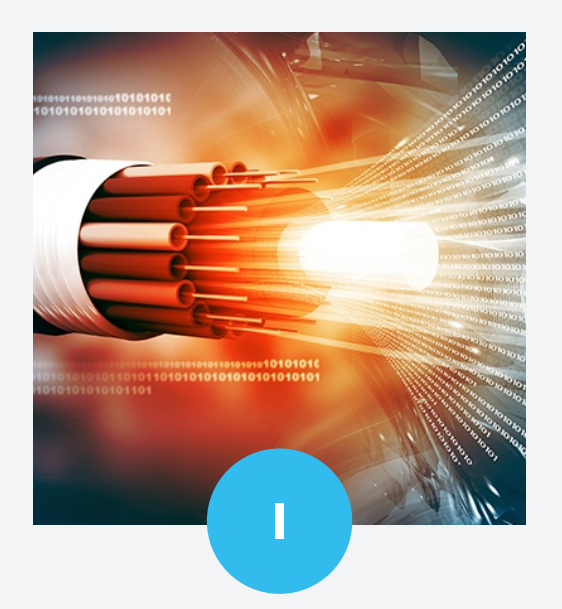

Fundamentos de

**MODULO**

Redes GPON

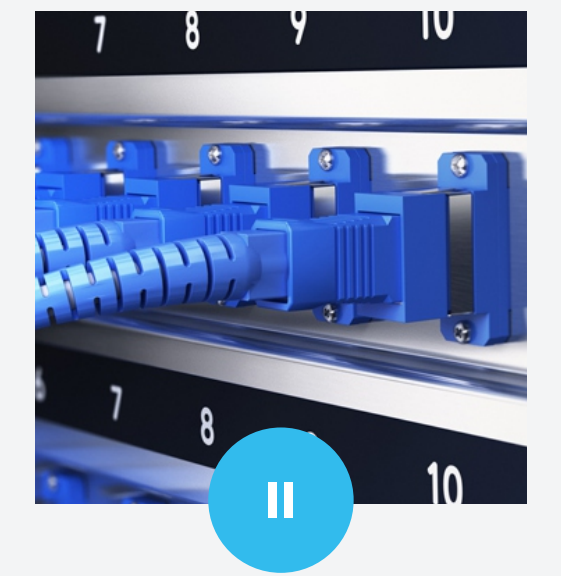

Servidor Mikrotik para la administración de Redes GPON

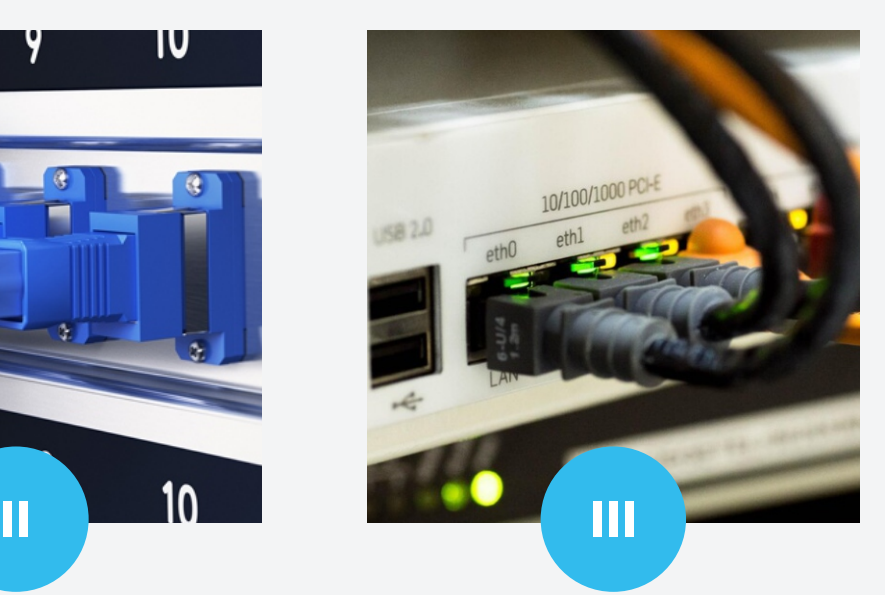

#### **MODULO MODULO**

Configuración OLT/ONU

## **•MODULO I FUNDAMENTOS DE REDES GPON**

### **1- FIBRA ÓPTICA**

Especificaciones y estándares

#### **2- REDES ÓPTICAS PASIVAS**

Redes de Acceso

#### **3- SISTEMA DE COMUNICACIÓN FTTH-GPON**

- Equipos Activos
	- OLT Módulos GPON, ONU

#### Planta Externa

- Cables Exteriores
- Remates y herrajes
- Cierres de empalme
- Registros
- Divisores ópticos

#### Planta Interna

- Conectores mecánicos
- Acopladores de fibra óptica
- Jumpers
- Cajas de distribución FTTX

#### **4 - PROYECTO DE REDES ÓPTICAS DE ACCESO**

- Presupuesto de potencia
- Presupuesto de perdidas ópticas
- Margen de potencia óptica
- Elaboración de Proyecto
- Metodología de planificación

#### **5 - MEDICIONES EN REDES PON**

Definiciones y métodos de prueba de los parámetros de una PON

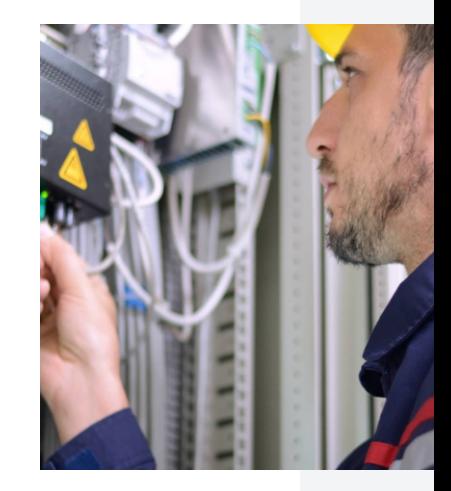

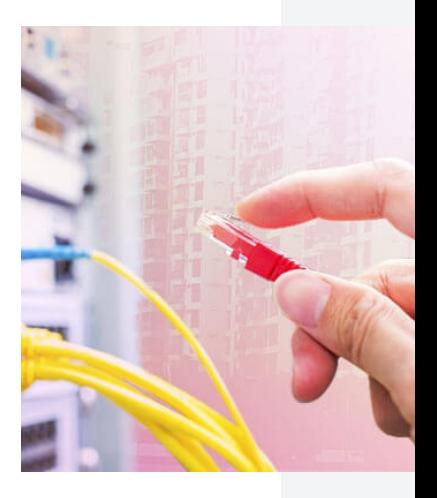

## modulo i

## **•MODULO II SERVIDOR MIKROTIK PARA LA ADMINISTRACIÓN DE REDES GPON**

#### **1- CONFIGURACIÓN DE MIKROTIK ROUTEROS**

- Caso de Estudio:
	- Configuración de Mikrotik

#### **2 - BANDWICH MANAGMENT**

- Manejo de Ancho de Banda
- Caso de Estudio:
	- Configuración de VLAN
	- Configuración de PPP OE server
	- Configuración del Ancho de Banda

#### **3 - RED DE ÁREA LOCAL VIRTUAL - VLAM**

- Estándar 802.1Q
- Vlan de acceso
- Vlan trunk
- Administrar vlans en routeros

#### Caso de Estudio:

- Configuración de VLAN de servicio en Servidor Mikrotik

#### **4 - PPOE (POINT TO POINT OVER ETHERNET)**

- Introducción a PPPOE
- Configuración de servidor PPPOE
- Configuración de cliente PPPOE
- Creación de pool de IPS
- Creación de perfil de usuarios
- Caso de Estudio:
	- Configuración de PPPOE en Routeros

#### **5 - ENRUTAMIENTO**

- Funciones de un router
- Tabla de en rutamiento
- Enrutamiento Estático y dinámico
- Caso de Estudio:
	- Enrutamiento Estático

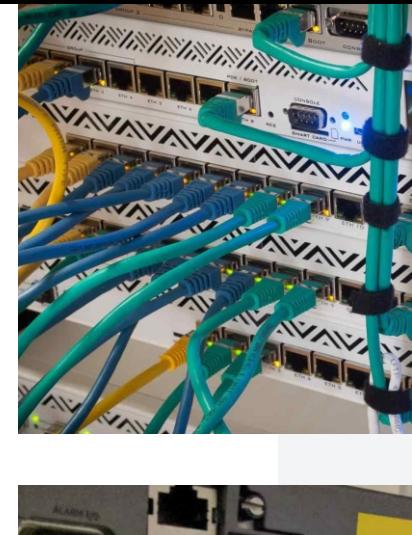

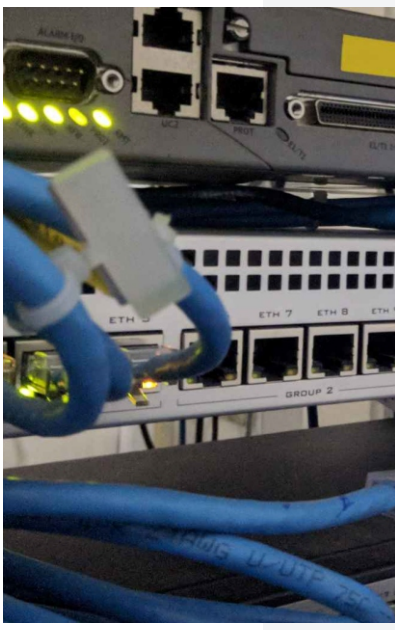

## modulo ii

## **•MODULO III CONFIGURACIÓN OLT/ONU**

- **1 DISEÑO DE UN SISTEMA DE TELECOMUNICACIONES FTTH**
- **2 RED ÓPTICA PASIVA CON CAPACIDAD DE GIGABIT (GPON)**
- **3 MÉTODO DE ENCAPSULACIÓN G-PON (GEM)**
- **4 CONTENEDOR DE TRANSMISIÓN (TCONT)**
- **5 MULTIPLEXACIÓN POR DIVISIÓN DE ONDA (WDM)**
- **6 ESTRUCTURA INTERNA DE LA OLT**
	- Diagrama de flujo para la configuración de una OLT
	- Caso de Estudio:
		- Configuración de OLT

#### **7 - RED DE ÁREA LOCAL VIRTUAL - VLAN**

- Estándar 802.1Q
- Caso de Estudio:
	- Configuración de VLAM en OLT

#### **8 - CONFIGURACIÓN DE ONU**

- Caso de Estudio:
	- Configuración de ONU en modo bridge
	- Configuración de ONU en modo router

### **9 - CONFIGURACIÓN DE VLAN**

- Caso de Estudio:
	- Configuración de VLAN en una ONU

#### **10 - CONFIGURACIÓN DE PPPOE**

- Caso de Estudio:
	- Configuración de PPPOE en una ONU

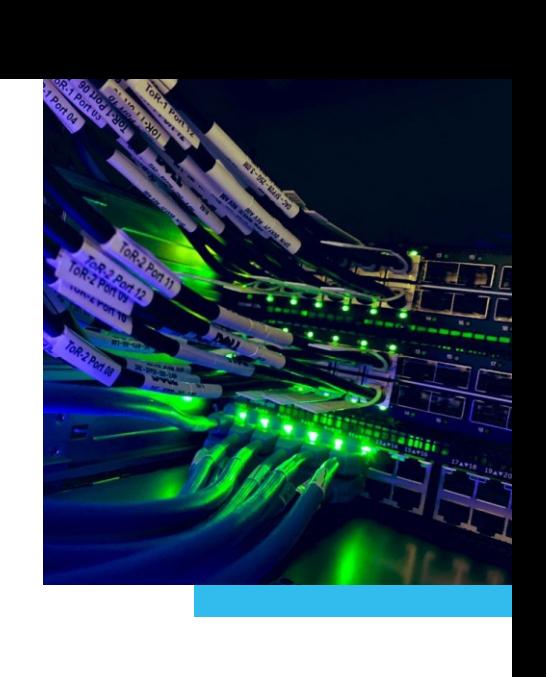

modulo iiI

#### **CONTACTOS**

- informes@sgdsperú.com  $\boxed{\smash{\searrow}}$
- www.sgds.peru.com  $\bigoplus$
- $\bullet$ SGDPERU
- SGDSPERUf
- C<sub>2</sub> (51) 935 860 575

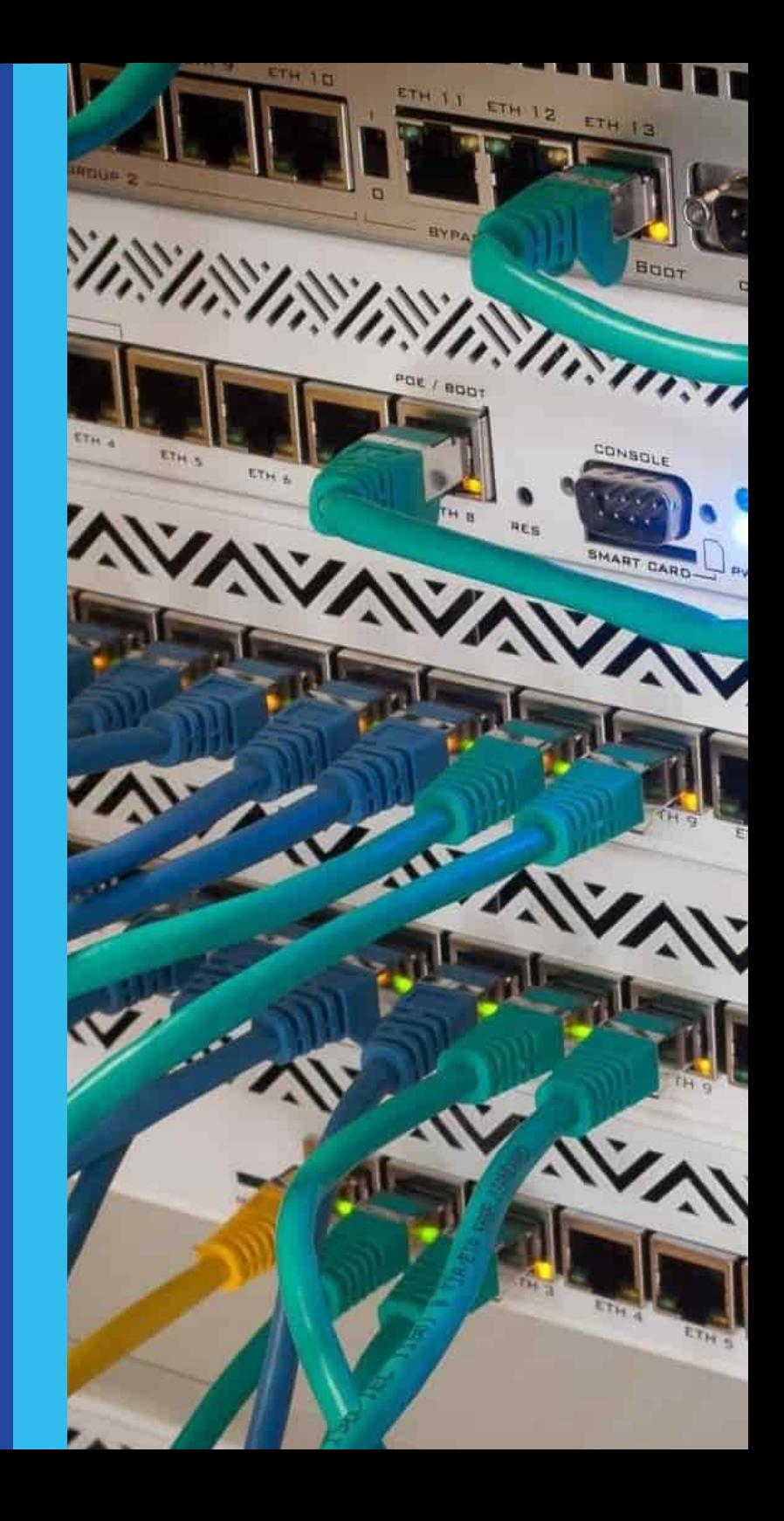